## Politechnika Krakowska im. Tadeusza Kościuszki

# KARTA PRZEDMIOTU

obowiązuje studentów rozpoczynających studia w roku akademickim 2019/2020

Wydział Architektury

Kierunek studiów: Architektura Krajobrazu **Architektura Krajobrazu Profil: Ogólnoakademicki** 

Forma sudiów: stacjonarne Kod kierunku: AK kod kierunku: AK kod kierunku: AK kod kierunku: AK

Stopień studiów: I

Specjalności: Bez specjalności

## 1 Informacje o przedmiocie

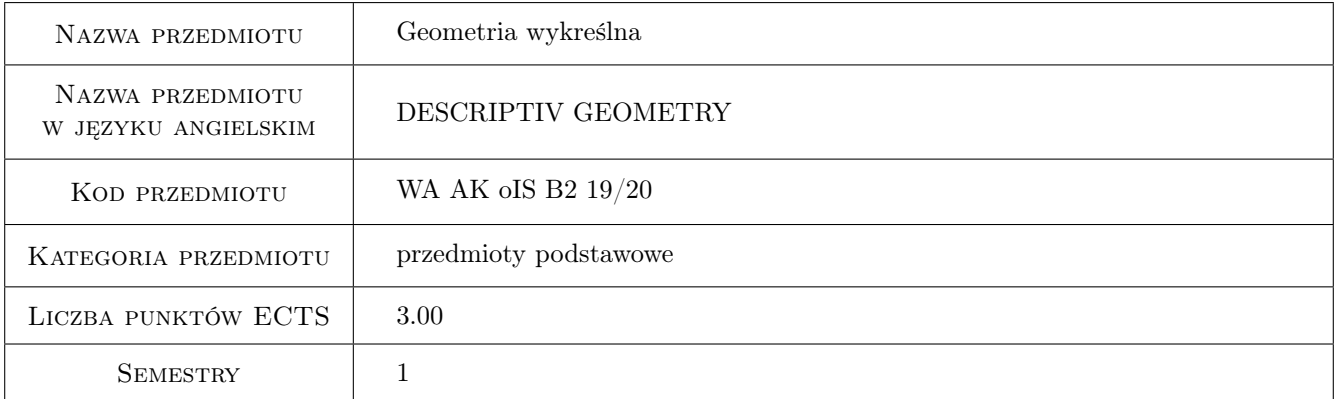

## 2 Rodzaj zajęć, liczba godzin w planie studiów

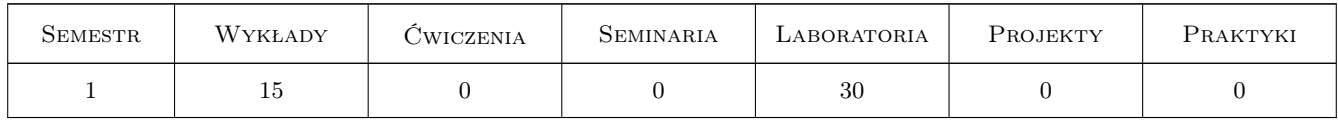

## 3 Cele przedmiotu

- Cel 1 Umiejętniść i łatwość jednoznacznego odwzorowania-zapisu utworów przestrzennych na płaszczyźnie rysunku, w zakresie rzutów;1)Rzut równoległy ukośny - aksonometria ukośna. 2)Rrzut równoległy prostokatny: aksonometria prostokatna, rzut sechowany, rzuty Nomgea. 3)Rzut środkowy - perspektywa architektoniczna.
- Cel 2 Umiejętnośc i łatwość jednoznacznego odtwarzania-odczytu utworów przestrzennych na podstawie rysunku w zakresie rzutów: 1)Rzut równoległy ukośny: aksonometria ukośna. 2)Rzyt równoległy prostokatny: aksonometria prostokatna, rzut cehowany, rzuty Mongea. 3) Rzut środkowy: perspektywa architektoniczna.

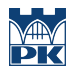

- Cel 3 Umiejętność logicznego myslenia przestrzennego oraz kształtowanie sprawności tego myślenia.
- Cel 4 Umiejętność komunikacji idei projektowej na bazie graficznego zapisu przestrzeni architektonicznej,

## 4 Wymagania wstępne w zakresie wiedzy, umiejętności i innych **KOMPETENCJI**

- 1 Znajomość podstawowych aksjomatów i twierdzaeń geometrii Euklidesa.
- 2 Znajomość podstawowych konstrukcji planimetrycznych i stereometrycznych.
- 3 Umiejętność konstruowania i określania prostych obiektów dwu i trójwymiarowych oraz ich przekrojów.

### 5 Efekty kształcenia

- EK1 Wiedza Absolwent będzie posiadał wiedzę o metodach odwzorowań stosowanych w praktyce inżynierskiej w zakresie rzutów objętych programem przedmiotu.
- EK2 Wiedza Absolweny zdopbędzie wiedzę w zakresie metod odwzorowania przestrzeni i jej restytucji umożliwiającą dalszy rozwój naukowo badawczy.
- EK3 Umiejętności Absolwent będzie posiadał umiejętność swobodnego operowania geometrycznymi konstrukcjami wpodstawowymi w celu zapisu koncepcji projektu i projektu oraz nabędzie umiejętność używania terminologii specyficznej dla przedmiotu.
- EK4 Umiejętności Absolwent będzie potrafił w oparciu o znajomość konstrukcji odczytać zapis utworów przstrzennych na podstawie rysunków.
- EK5 Umiejętności Absolwent będzie rozbudzał irozwijał zmysł przestrzennego myślenia, umiejętność przydatną dla całego wachlarza dyscyplin i specjalności które studiuje.
- EK6 Kompetencje społeczne Absolwent rozwinie umiejętności efektywnego komunikowania się zawodowego i społecznego w zaspołach dziedzinowych jek również w zespołach interdyscyplinarnych.

## 6 Treści programowe

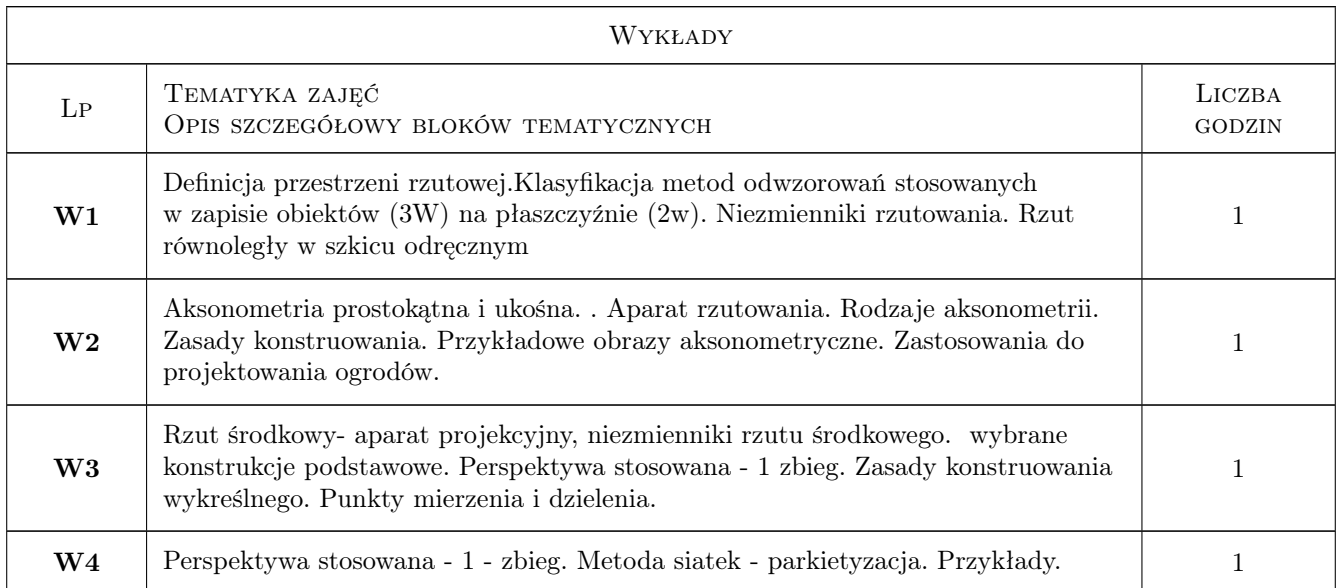

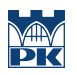

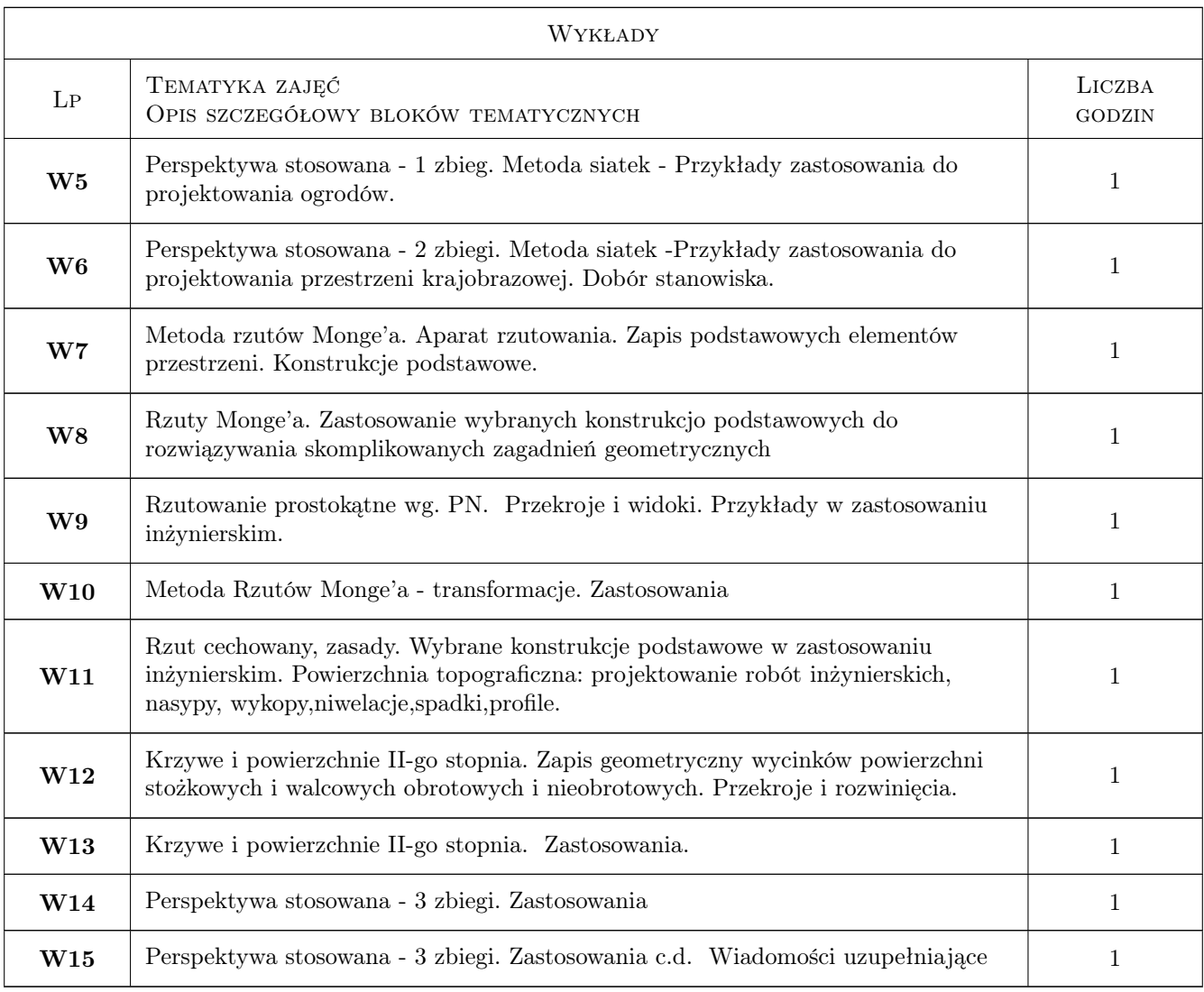

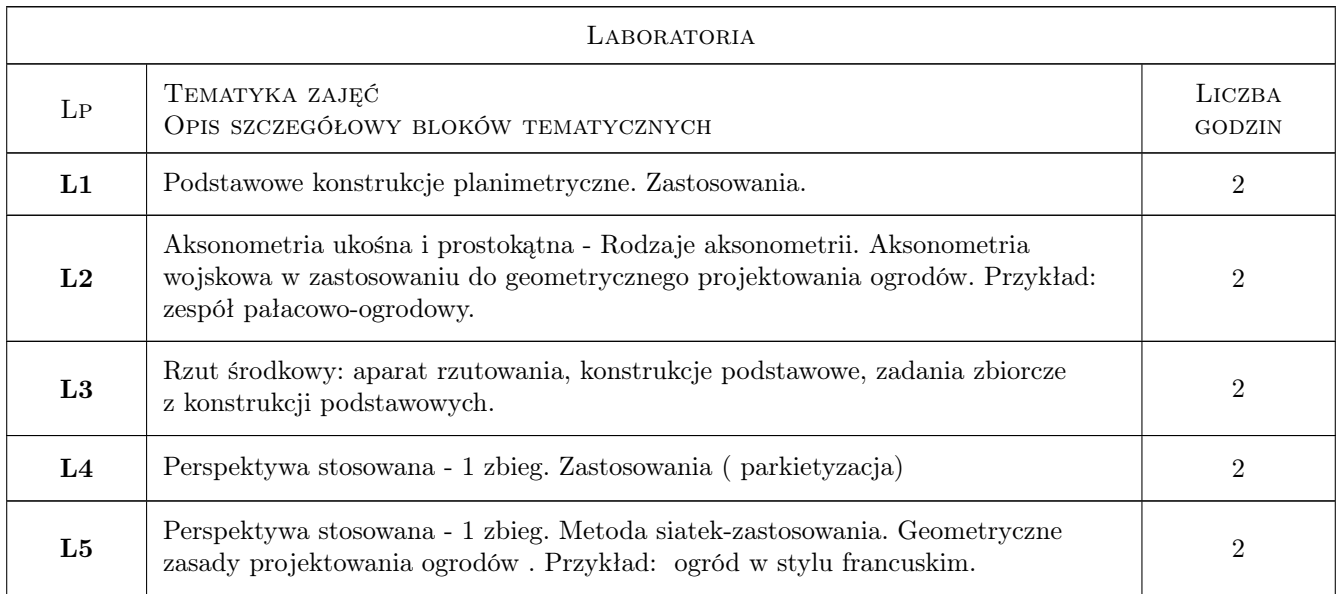

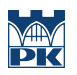

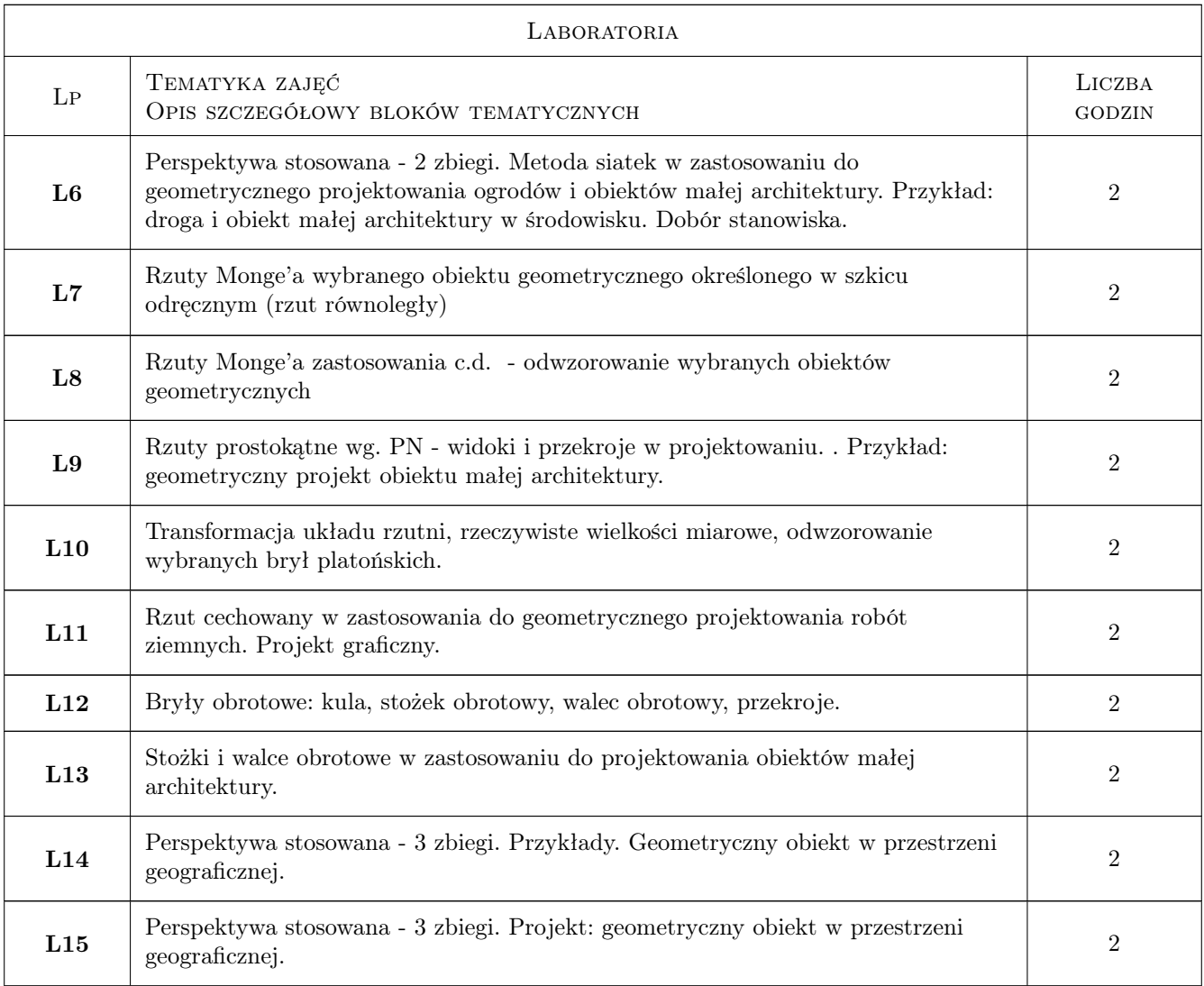

## 7 Narzędzia dydaktyczne

- N1 Wykłady
- N2 Ćwiczenia laboratoryjne
- N3 Zadania tablicowe
- N4 Konsultacje

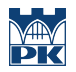

## 8 Obciążenie pracą studenta

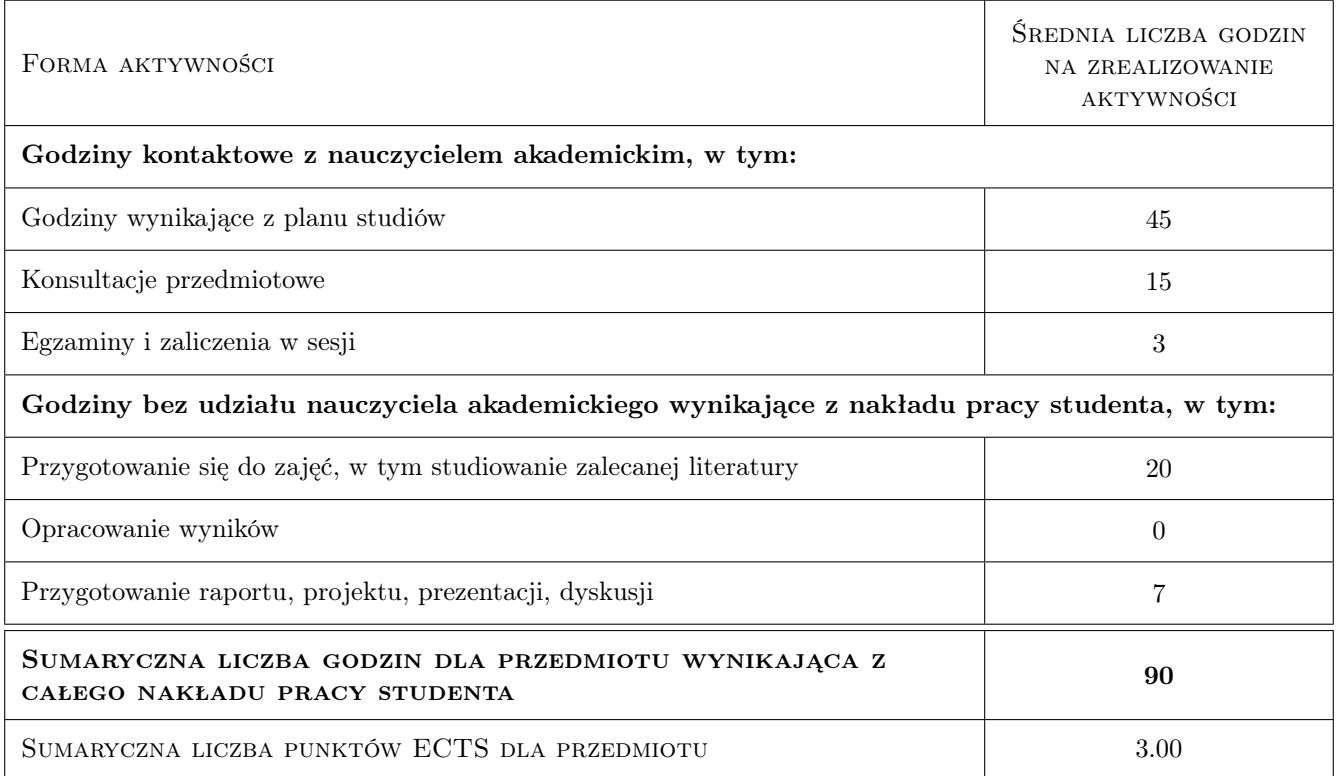

### 9 Sposoby oceny

#### Ocena formująca

- F1 Kolokwium
- F2 Projekt indywidualny

#### Ocena podsumowująca

- P1 Egzamin pisemny
- P2 Średnia ważona ocen formujących

#### Warunki zaliczenia przedmiotu

- W1 a. Obecność na zajęciach
- W2 b. Zaliczenie pozytywne wszystkich efektów kształcenia

#### Ocena aktywności bez udziału nauczyciela

B1 Ćwiczenie praktyczne

#### Kryteria oceny

Efekt kształcenia 1

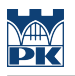

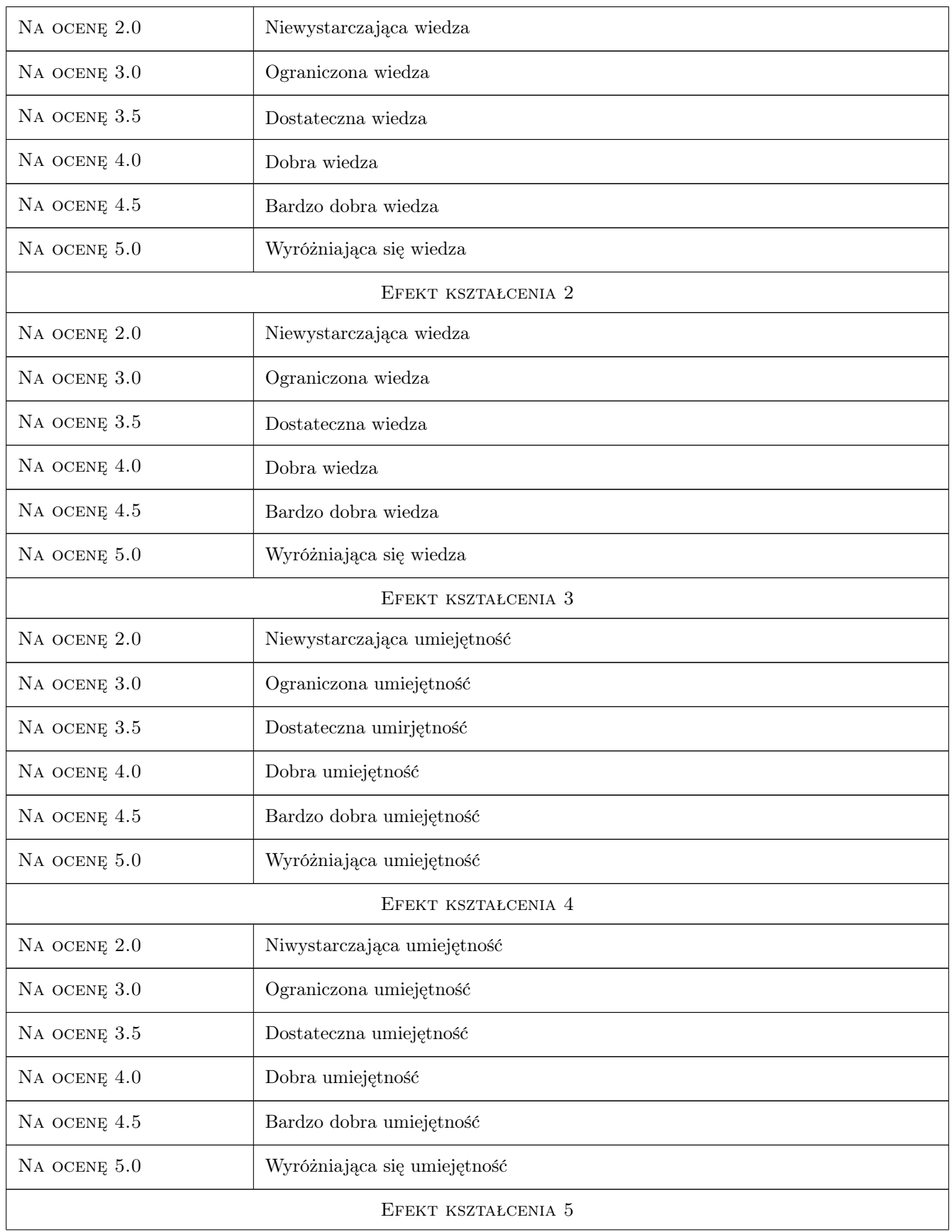

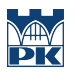

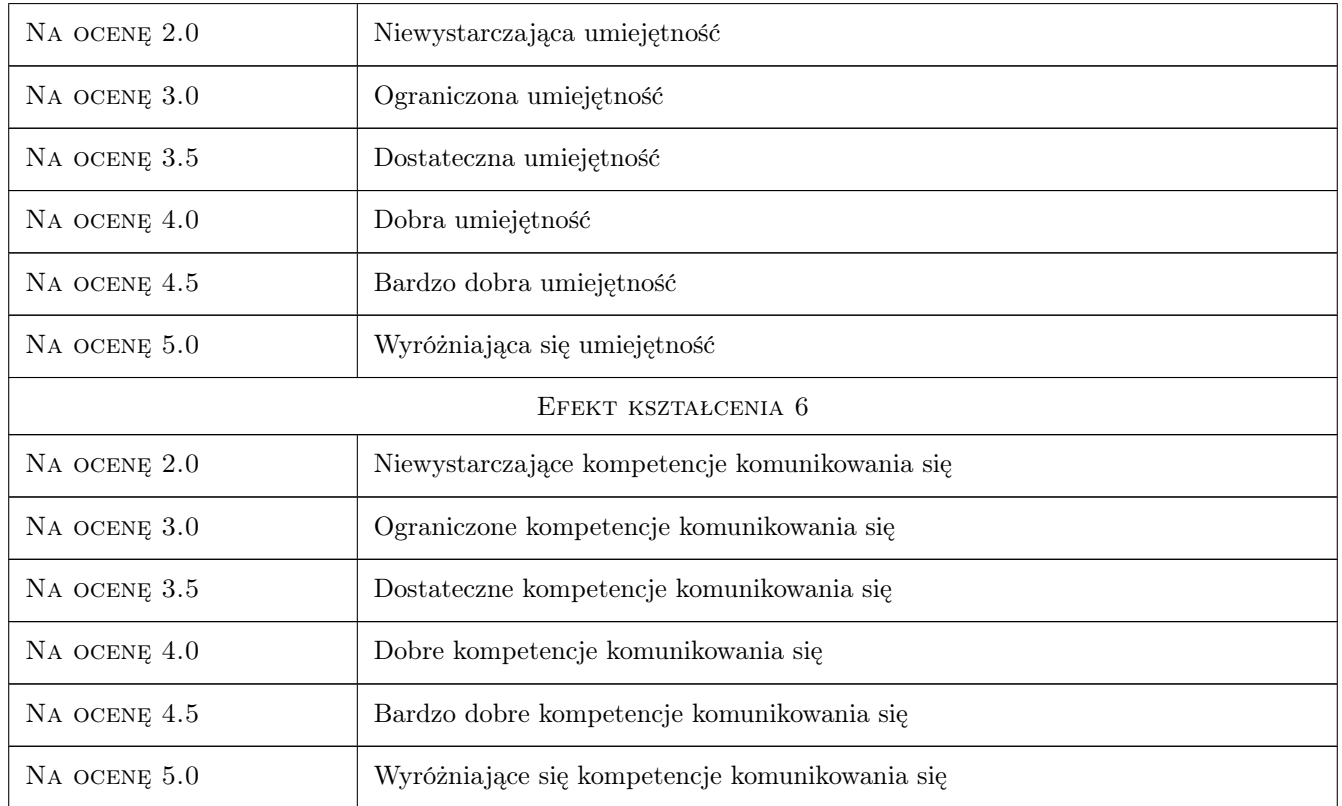

## 10 Macierz realizacji przedmiotu

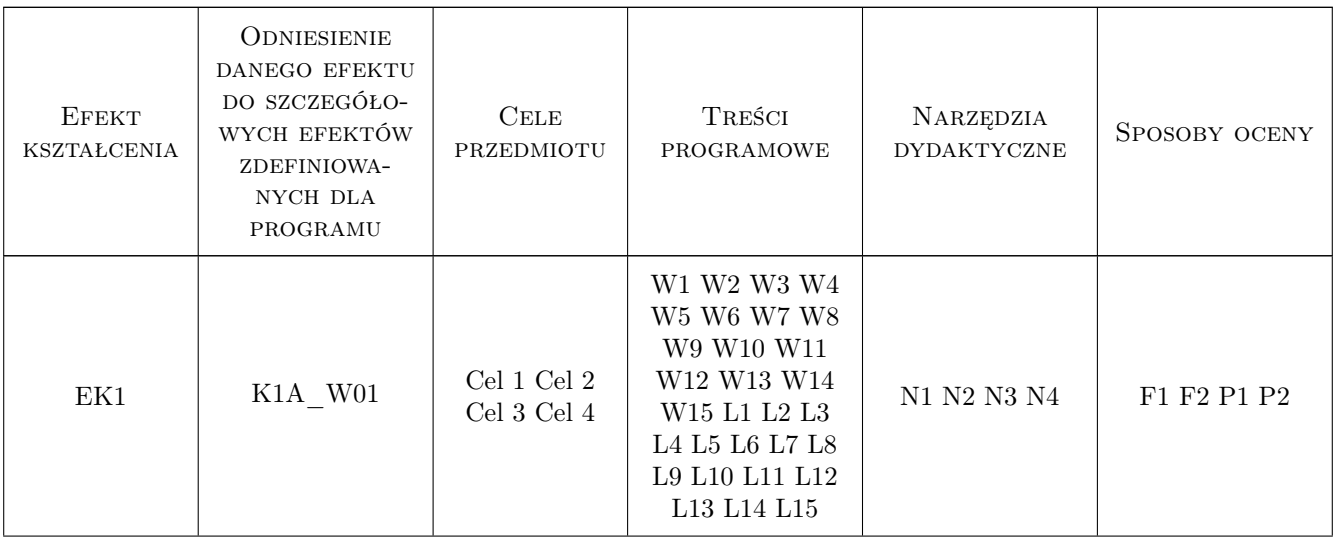

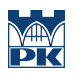

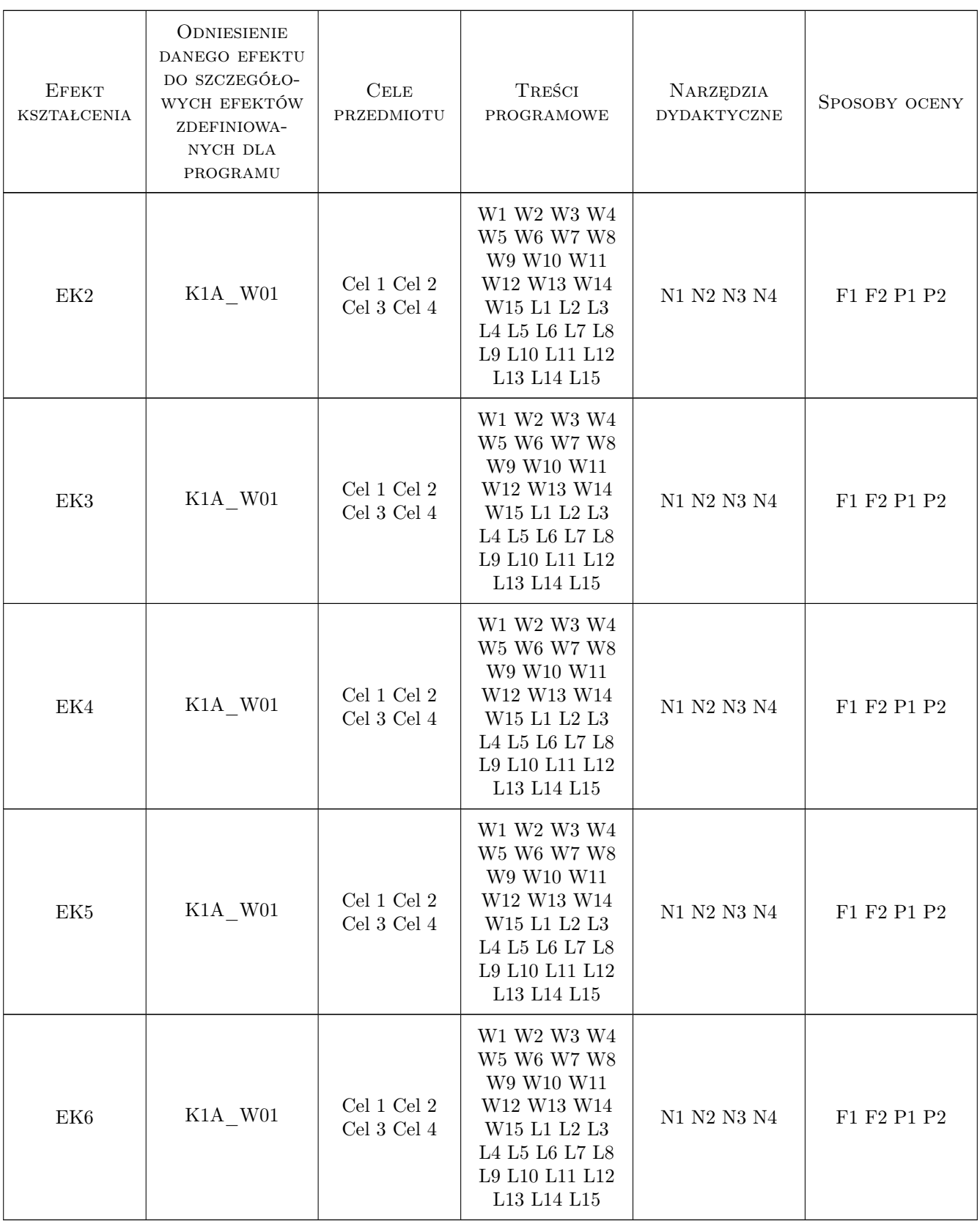

## 11 Wykaz literatury

#### Literatura podstawowa

- [1 ] [1] Pałasiński Zbigniew Zasady odwzorowań utworów przestrzennych na płaszczyźnie rysunku cz1 i cz2, Kraków, 1999, Wydawnictwo Politechniki Krakowskiej
- [2 ] [2]Grochowski Bogusław Geometria wykreślna z perspektywą stosowaną, Warszawa, 2011, PWN
- [3 ] [3] Otto F. Otto E. Podręcznik geometrii wykreslnej, Warszawa, 1998, PWN

#### Literatura uzupełniająca

[1 ] [1] Przewłocki S. — Geometria wykreślna, Olsztyn, 200, Wyd. Uniwersytetu Warmińsko-Mazurskiego

#### Literatura dodatkowa

- [1 ] Kzimierz Bartel Perspektywa malarska, Warszawa, 1958, PWN
- [2 ] Jurgis Baltrusaitis Anamorfozy, Gdańsk, 2009, Slowo/obraz terytoria

### 12 Informacje o nauczycielach akademickich

#### Osoba odpowiedzialna za kartę

dr inż. Marcin Joniak (kontakt: marcinjonak@wp.pl)

#### Osoby prowadzące przedmiot

1 dr inż. Marcin Jonak (kontakt: marcinjonak@wp.pl)

2 dr inż. arch. Anna Kulig (kontakt: architak@wp.pl)

#### 13 Zatwierdzenie karty przedmiotu do realizacji

(miejscowość, data) (odpowiedzialny za przedmiot) (dziekan)

. . . . . . . . . . . . . . . . . . . . . . . . . . . . . . . . . . . . . . . . . . . . . . . .

. . . . . . . . . . . . . . . . . . . . . . . . . . . . . . . . . . . . . . . . . . . . . . . .

PRZYJMUJĘ DO REALIZACJI (data i podpisy osób prowadzących przedmiot)

Strona 9/9